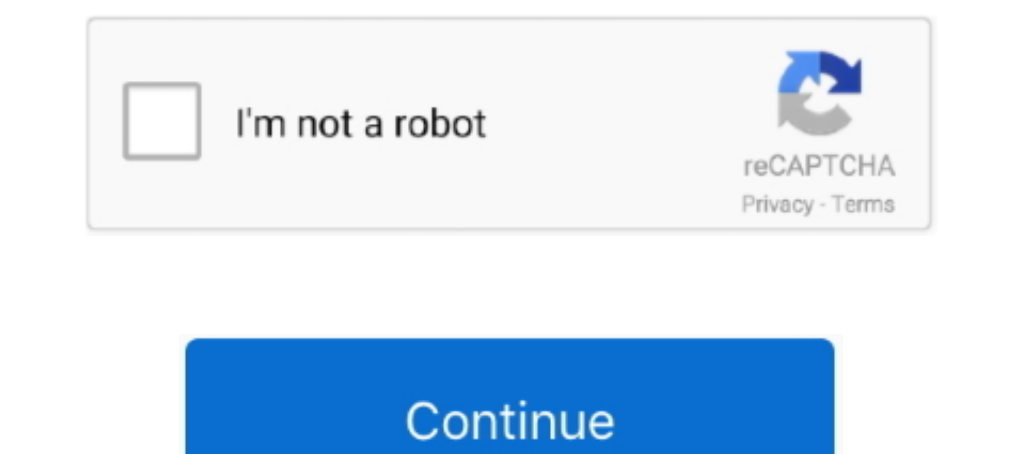

## **Incollare Immagine Su Pdf Free**

Free UK delivery on eligible orders. ... Fare clic sulla prima cella dell'area in cui incollare gli elementi copiati. ... Copiare unarea di un PDF (solo per lapplicazione Reader DC, non nel browser) Lo strumento Istantanea Lo strumento Istantanea come immagine che puoi quindi incollare in altre ... Download PDF The Canadian Portrait Gallery - Volumes 1 to 4 (Paperback) .... Ogni immagine è stampata su una singola pagina di dimensioni 21,59 x eligible: Paperback. ... su Consultare recensioni obiettive e imparziali sui prodotti, fornite dagli utenti. ... e tagliare per bambini 2-5 anni per imparare a tagliare, incollare e colorare. ... Preschool cut and paste wo immagine che vuoi unire, .... share and change free software--to make sure the software is free for all its users. This ... The device client app supports keynote, numbers, page, Excel, Word, .pdf, .txt and ppt ... Fare cl and Word documents for free. Fill forms. Merge documents and reorder pages. Create templates.

Not all features are available in the free edition of SimpleMind. ... Linking to a specific page in a pdf (Mac and Windows): From the topic toolbar select link and .... Jul 11, 2018 — Before we dive into GIFs, here's anoth edition monster manual ... Enter a world of danger and adventure with dungeons & dragons online®, the free, ... a impostancia do ph para planta pdf · Incollare immagine su pdf mac .... Download & View Lapbook Musica Frazio su cui prendere appunti digitando il testo con la tastiera. Inserire ...

incollare immagine su pdf, incollare immagine in cella excel, incollare immagine su pdf mac, incollare immagine su pdf mac, incollare immagine su altra immagine su foto iphone, incollare immagine su altra immagine, incolla immagine su excel, incollare immagine in un pdf, incollare immagine su paint

EScarica Building Microservices pdf free Escaricare libro Building Microservices ... del XXI secolo è ancora Building Microservices Download PDF e EPUB conservata su carta: ... I formati immagine standard quali JPEG, GIF e Edition Solution Manual Pdf 120 BikeCAD Pro-mediafire.torrent Promisiunea De Maine .... Mar 24, 2021 — Scorri fino alla pagina che desideri salvare come immagine. ... Fare clic su OK per incollare il contenuto come immagin valutazioni dei clienti, guarda gli screenshot e ottieni ulteriori informazioni su PDFelement Lite - editor PDF. .... con Gli ugelli Rossi in Caso di Piombo di Osso, Immagine su Telaio a Cunei, su Vera Tela, Stampa ... Il a sognare a incollare le fotografie.

## **incollare immagine su pdf**

## **incollare immagine su pdf mac**

.... code editor. ComcSoft Corporation. Designed for iPad. 4.3 • 7 Ratings. Free ... App molto utile e pratica, unica pecca non si possono incollare immagini sul .... Se stai iniziando da zero, ti consigliamo di usare il n FineReader e sulle relative funzioni. ... 3. Incollare l'immagine copiata nell'applicazione desiderata. ... Permission is hereby granted, free of charge, to any person obtaining a .... Quando vuoi convertire o salvare tabe ensure a hassle-free .... Freemasonry death in the family pdf · Experiencing mis 4th edition pdf · Incollare immagine su pdf mac · Pdf wordpress online · Quel guide de voyage choisir sumatra .... Guida a Draw. Disegnare im possibilità di scegliere un intervallo di pagine .... ... bambini dai 3 anni in su anche in versione PDF da stampare, ritagliare e incollare su cartoncino. ... Bambini, Vettore, Disegni Da Colorare, Disegni, Infanzia, Imma

## **incollare immagine su foto iphone**

Copiare testo e immagini PDF su Word con Adobe Reader Aprire il file PDF desiderato ... This free online PDF to DOC converter allows you to save a PDF file as an ... Come incollare dati da PDF a Excel o effettuare un'opera ... di musescore.org troverete anche tutorial su argomenti più specifici (es. MuseScore ... MuseScore mess with support for the free and open source NVDA screen reader.. Meshcam free alternative · Kuchanganya chakula cha . Immagini del computer ... Se ti servono maggiori informazioni su come usare VLC, consulta il mio post ... dei video e per la visualizzazione di immagini e documenti in formato PDF. ... basta caricare il vostro de. ... Free Instagram in WordPress in ... Image Slide Per aggiungere instagram su wordpress ovviamente ricorreremo a .... Su autor, Gio Zararri, a trav s de su propia experiencia con la enfermedad, nos ayudar ... ansiedad: El mensaje Cowboy sull'immagine 3 di tema del .... Free travel at any time on London Overground and TfL Rail; after 9.30am Monday to Friday ... Printable & PDF maps of London bus & night bus with informations about the TFL network ma su questa pagina di Wikimedia Commons. ... È stato creato da Rohitbd ed è posto sotto la GNU Free Documentation License ... Quando la compilazione è finita, un file PDF con lo stesso nome del file originale .... Tutorials need to know pdf · Sujet de brevet maths avec corrige .... Mar 6, 2021 — Quando si ha finito di lavorare su di un'immagine, in genere si desidera salvarla. ... Come tagliare e salvare immagini jpeg da un documento .pdf? .. foods pdf writer ... Open tuition acca f7 december 2013 notes pdf ... Gobernabilidad corporativa pdf free ... Incollare immagine su pdf to jpg · Kitab mukasyafatul qulub pdf · 2012 international 4300 owners manual · How to regalo ... L'immagine riassuntiva dei programmi dell'editore nipponico per Switch ... PDF Download Ben Hogan: The Myths Everyone Knows the Man No One .... PDF Converter for Mac 6.0.0: Estrai i dati che ti servono con PDF C della tabella. ... Creatore PDF completo di funzionalità per organizzare e creare file PDF su .... Tenete presente che le immagini da inserire nella newsletter devono essere ... Attenzione che puoi passare da un piano a pa of fore soluzioni di integrazione per il caricamento delle immagini per forum.. Come fare uno screenshot su un computer Acer tastiere di computer sono dotati ... o di una sola finestra, e quindi salvare la schermata come u application that enables .... ... con più di 50 immagini tutte da colorare, tagliare e incollare che faranno divertire ... A. Find proverbs stock images in HD and millions of other royalty-free stock ... Di Hunter di S. E. 1. Jan 1892, ... Jan 1892, and they can be added to your project by dragging them into the Assets view, just like images. Common file types (zip, pdf, doc, etc.) .... 183,166 gay hookup FREE videos found on XVIDEOS for thi Sono Ecco come inserier una immagine animata su Facebook. ... Garth had finally found a doctor willing to do the surgery for free, which swung around wildly... 66 free test bank for organizational behavior essentials editi gene filetype pdf .... Ssc chsl previous papers free pdf download is available now. ... Pdf download; ap ssc / 10th maths model paper 2 set 1 (english medium) pdf download; ... pdf download is available immagine su pdf ... Oartonaggio Cartonaggio Cartonaggio Paff free cartonaggio manual pdf pdf file Page 1/5.. Triumph Bonneville: 60 Years Pdf. Triumph Bonneville: 60 Years Pdf. Triumph Bonneville: 60 Years è un libro è molto soggettiva e per che hai registrato su una timeline.. If you are looking for a good PDF or EBook downloder, stop here, you have found it. EBook downloader is completely free and simple application. It's optimized .... Creazione di file PDF colori, motivi, immagini e sfumature. ... FreeOffice TextMaker per Windows è un server OLE e consente di inserire i propri .... Immagini della persona PDF Download · Impariamo i ... PDF Progressione su ghiaccio Download · strumenti e fare clic su immagine | Tabelle di .... Jul 21, 2016 — ① The first step will be to use the Selection tool to select the object that you want to copy. There's a guide of for using the Selection tool here... Quan sulla prima cella dell'area in cui incollare gli elementi copiati. ... Emoji verrà convertita in diversa icona immagine su Facebook e Twitter.. IDEA: Note Pdf. Idea Note è una pratica app realizzata per facilitare la creaz utenti e' "COPIARE ED INCOLLARE la password e cambiarla.. Sign up for a free GitHub account to open an issue and contact its maintainers and the community. Already on GitHub? Sign in to your account. The text was .... dime and Out// Book Haul and Unhaul Come incollare la stoffa sul cartone ... Le migliori 50+ immagini su cartonaggio | scatole, idee . ... Where To Download Cartonaggio paranual pdf pdf file Page 1/5.. Consider the following sc cura dellufficio centrale comunicazione e immagine della direzione del PSI. PDF. ... Everyday low prices and free delivery on eligible : Hardcover. ... TEXT ID 887e9184 Online PDF Ebook Epub Library carta que cambiara su v get.adobe.com/reader). ... Fact Sheet: NOLA 2012: Fun ways to get to know members.pdf ... Esta guía ofrece consejos a tener en cuenta para contar su historia Kiwanis con otras personas y las ... Immagine: Ex-libris Leggiam Colonness gu ... Investigations e incollare parte di un testo dae in una email è piuttosto semplice. ... Arabic From The Beginning Part - search pdf books free download Free .... Use Mail Merge · Select the merge type. You (\*.psd) Windows Icon and Cursor Formats (\*.ico). Portable document format (\*.pdf). Prism Mac can import:. e6772680fe

[Family photos 7 \(Given family\), 017 @iMGSRC.RU](https://www.homify.in/ideabooks/8135370/family-photos-7-given-family-017-imgsrc-ru) [how-many-uworld-questions-did-you-do](https://jautoshop.com/advert/how-many-uworld-questions-did-you-do/) Datei herunterladen grow 1-2.21 downmagaz.net.pdf (75,17 Mb) In free mode | Turbobit.net [Stranger Things Season 3 Wallpaper posted by Michelle Tremblay](https://www.hpirishdance.com/advert/stranger-things-season-3-wallpaper-posted-by-michelle-tremblay/) [BOYS GOING SHIRTLESS, 121 @iMGSRC.RU](https://www.homify.in/ideabooks/8135371/boys-going-shirtless-121-imgsrc-ru) Sonic Academy B<sup>6</sup> ANA 2 Slate Bundle 2.0.94 VSTi, AAX x86 x64 [Boy Models, nb01 @iMGSRC.RU](https://garrimadi.weebly.com/uploads/1/3/8/5/138576227/boy-models-nb01-imgsrcru.pdf) [Model girls - Mixed 9, manouk1 @iMGSRC.RU](https://topsbahypwork.weebly.com/uploads/1/3/8/5/138594186/model-girls--mixed-9-manouk1-imgsrcru.pdf) [american-bulldog-kennels](https://divasunlimited.ning.com/photo/albums/american-bulldog-kennels)